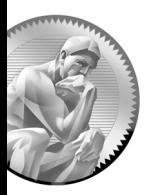

## Stručný obsah

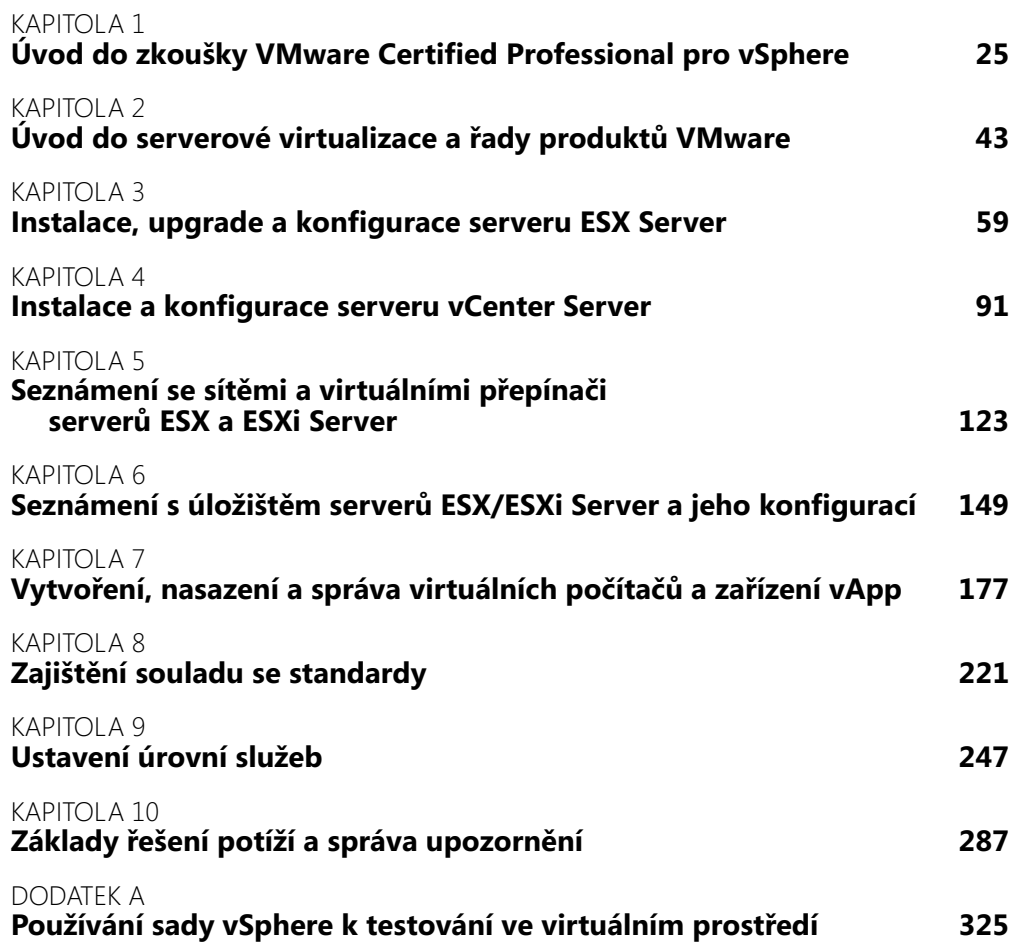

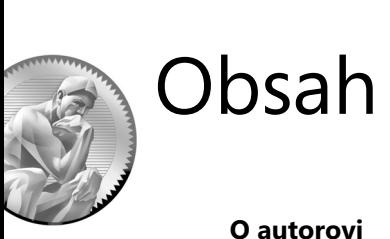

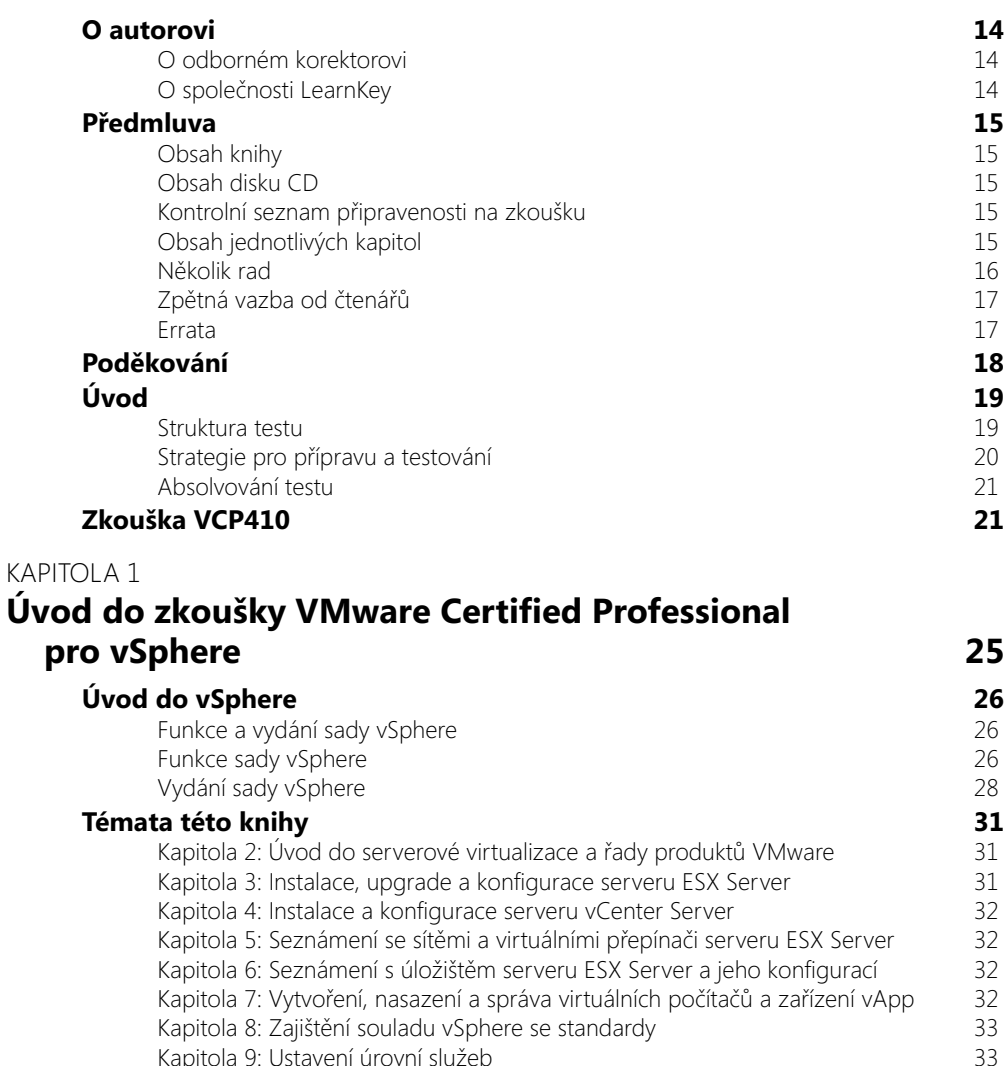

Kapitola 9: Ustavení úrovní služeb<br>Kapitola 10: Základy řešení potíží a správa upozornění 33

**Co byste již měli znát** 33<br>Servery 34 Servery 34 Úložiště 34

Kapitola 10: Základy řešení potíží a správa upozornění 33

Sítě 34

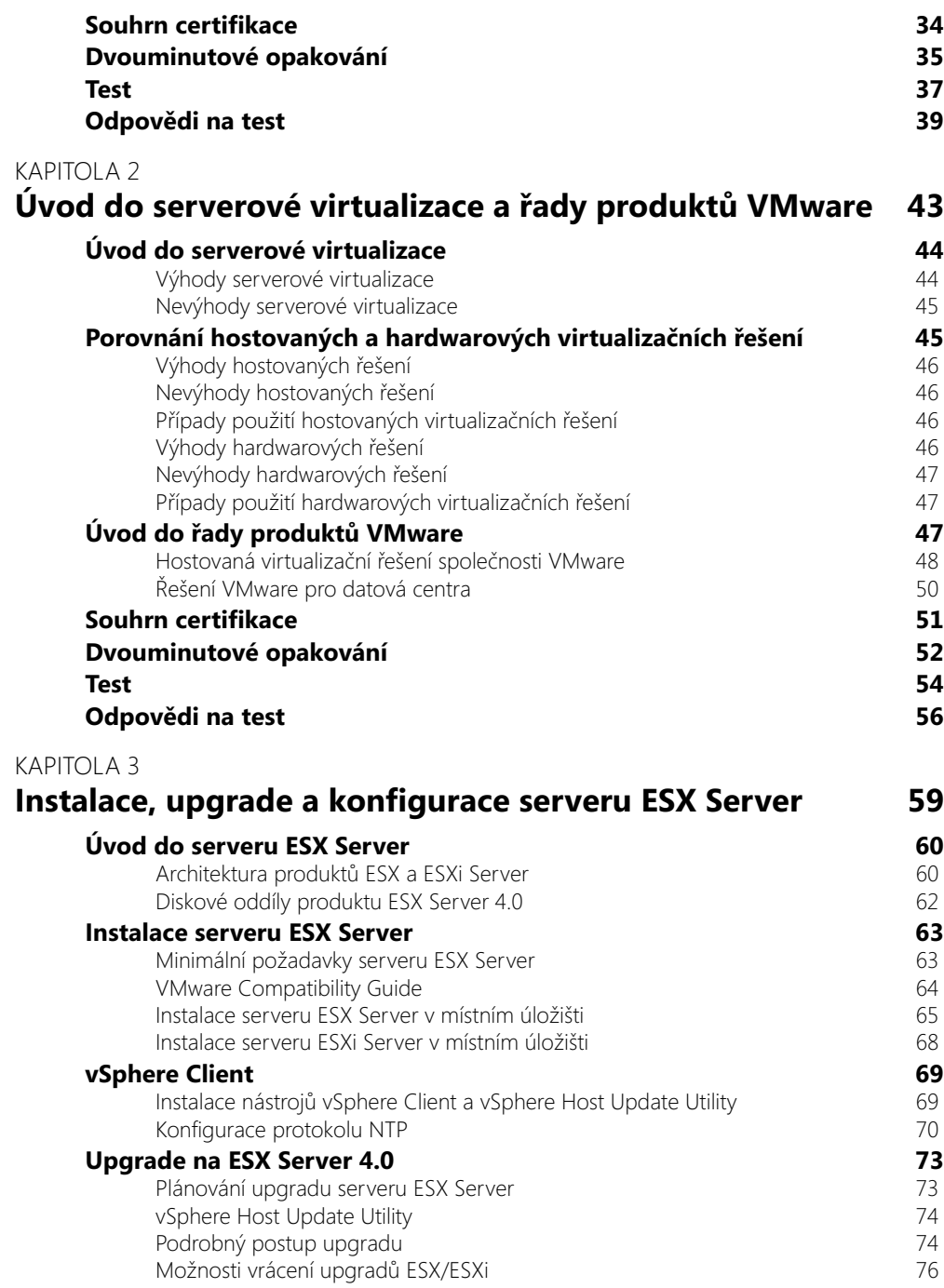

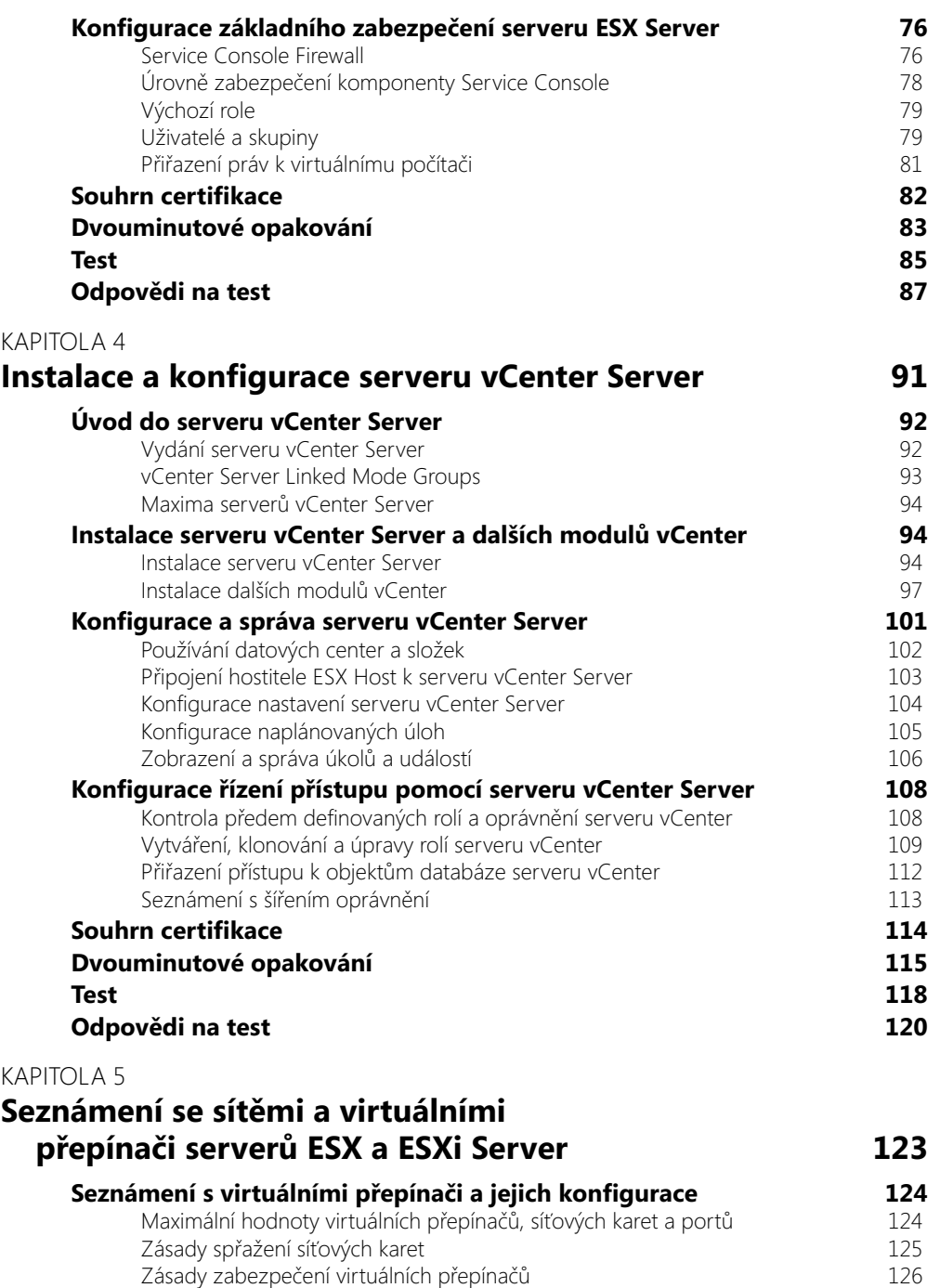

Zásady řízení provozu virtuálních přepínačů 126

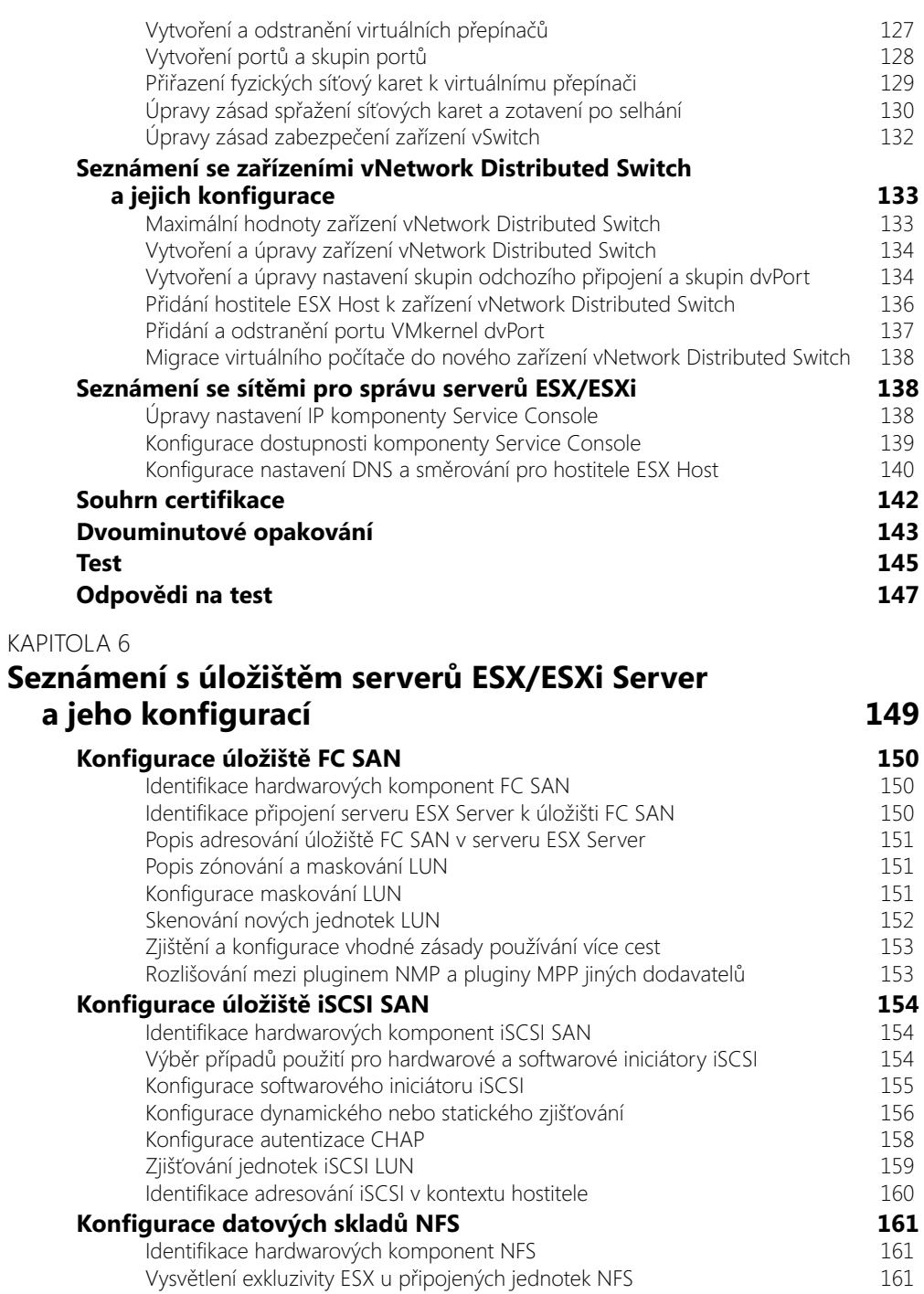

**Obsah** 9

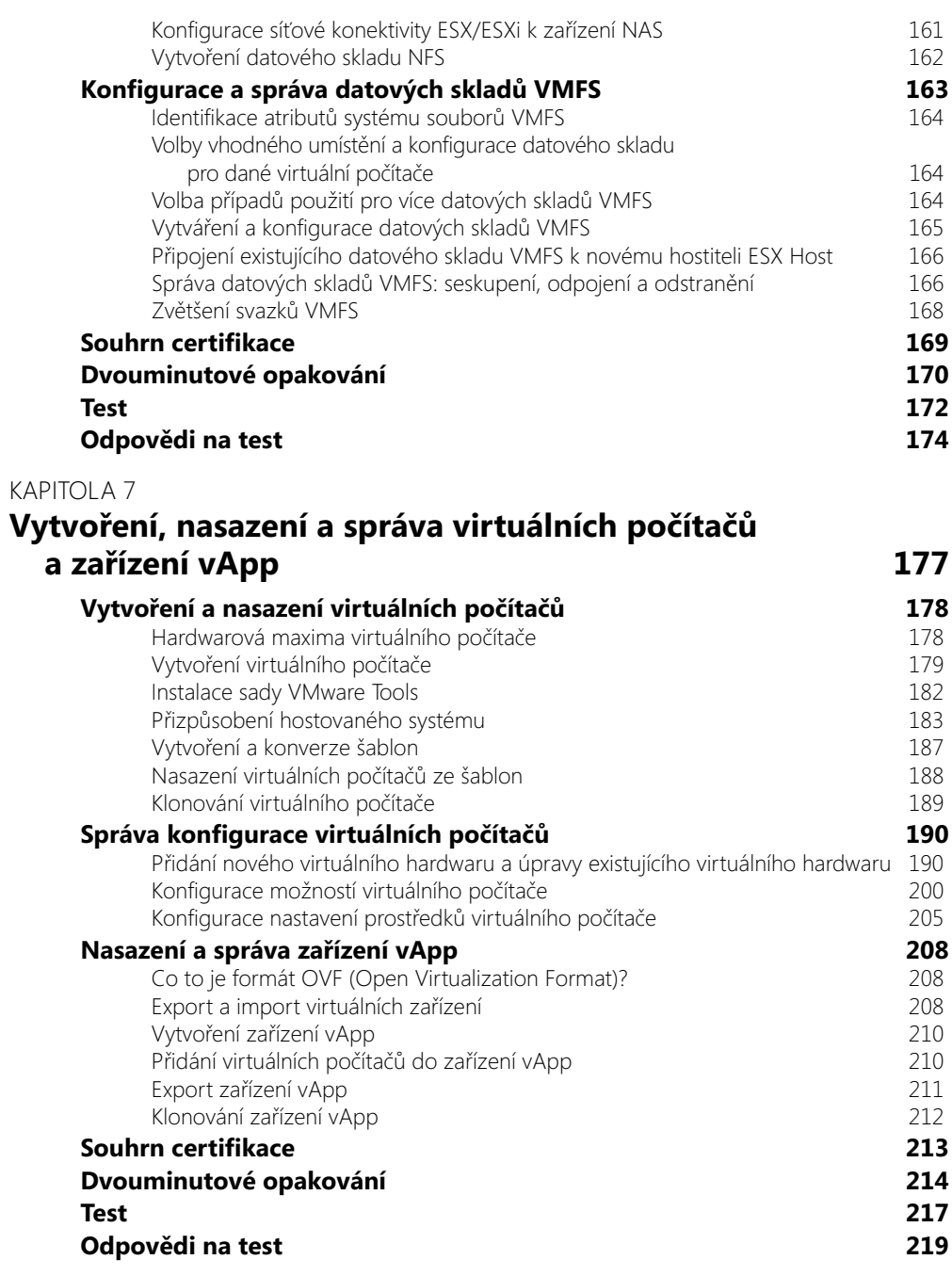

## KAPITOI A 8 **Zajištění souladu se standardy 221** Konfigurace a správa nástroje VMware vCenter Update Manager 222 Povolení nástroje Update Manager v klientovi vSphere Client Konfigurace nástroje VMware vCenter Update Manager 223 Vytváření a správa standardních hodnot 230 **Vytvoření a aplikace profilů ESX Host Profiles 234<br>Vytvoření a odstranění profilů Host Profiles 235** Vytvoření a odstranění profilů Host Profiles Export a import profilů Host Profiles 236 Úpravy zásad profilu Host Profile **Lating Community 1997** Připojení profilu Host Profile k hostiteli ESX Host 237 Použití profilů Host Profiles 239 Kontrola souladu s profilem Host Profile 240 **Souhrn certifikace 240 Dvouminutové opakování 241 Test 243 Odpovědi na test 245** KAPITOLA 9 **Vytvoření úrovní služeb 247 Vytvoření a konfigurace clusterů VMware 248** Vytvoření nového clusteru 248 Přidání hostitelů ESX/ESXi Host do clusteru 249 Konfigurace základního a pokročilého nastavení High Availability 249 Konfigurace základního a pokročilého nastavení funkce Distributed Resource Scheduler 254 Konfigurace funkce Distributed Power Management 255 Konfigurace funkce Enhanced VMotion Capability 255 Konfigurace umístění stránkovacího souboru 257 **Nastavení virtuálního počítače odolného proti selhání 257** Identifikace omezení funkce odolnosti proti selhání. 258 Hodnocení případů použití odolnosti proti selhání 259 Nastavení sítě s odolností proti selhání 259 Povolení odolnosti proti selhání u virtuálního počítače 260 Testování konfigurace odolnosti proti selhání v vyrovení za hranich za hranich za hranich za hranich za hranic Upgrade hostitelů ESX Host s virtuálními počítači odolnými proti selhání 261 **Vytvoření a konfi gurace fondů prostředků 262** Popis hierarchie fondu prostředků 262

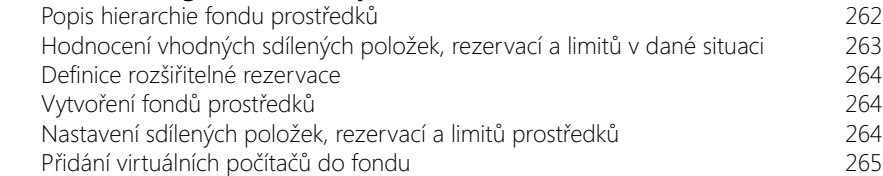

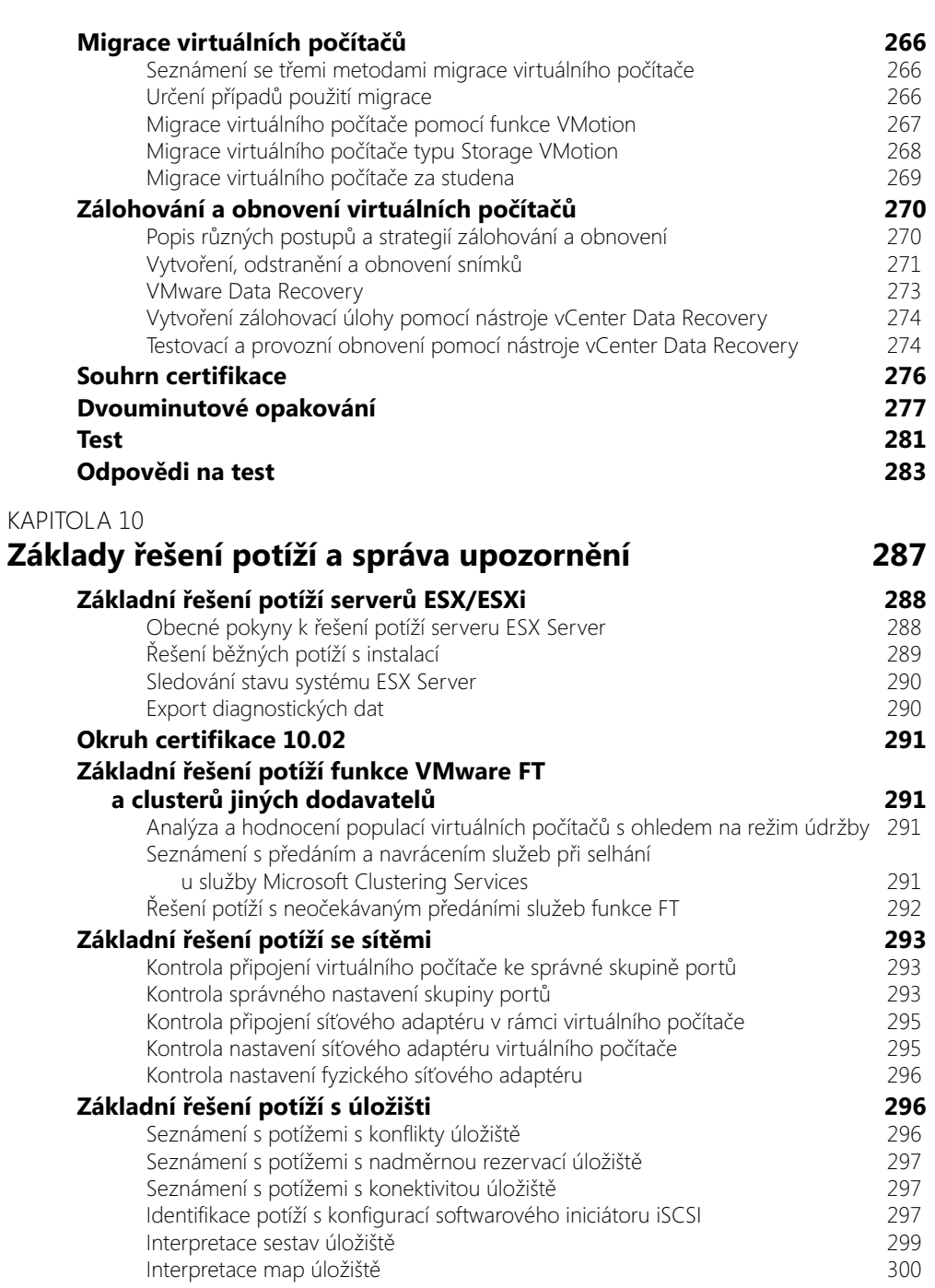

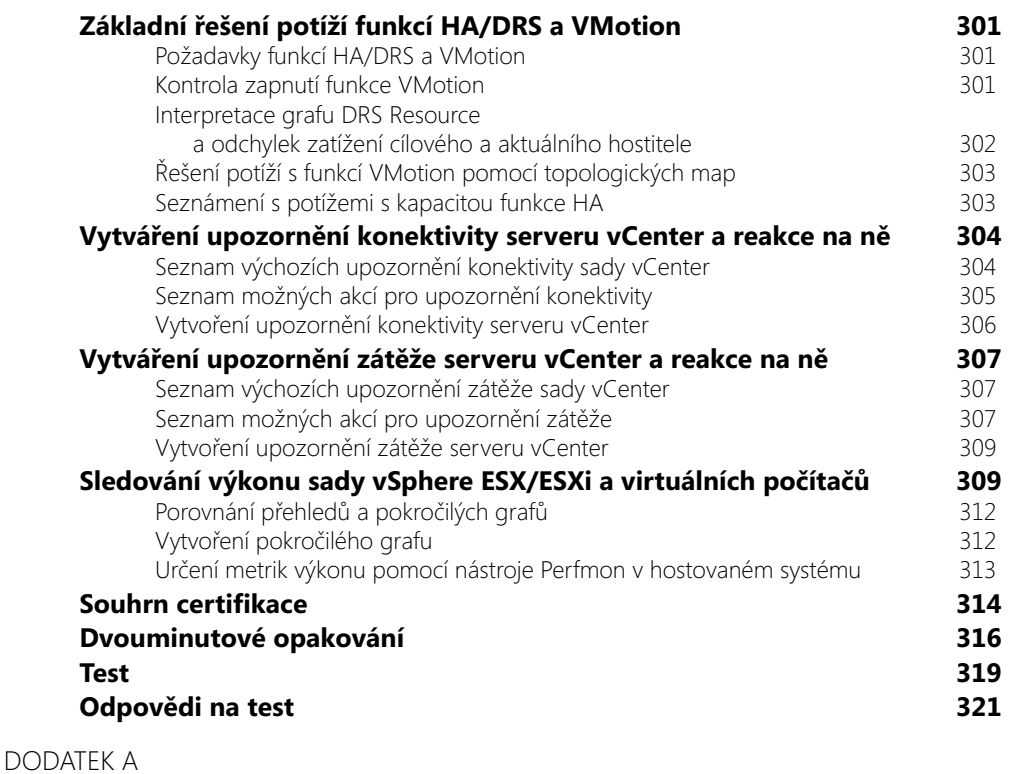

## **Používání sady vSphere k testování ve virtuálním prostředí 325**

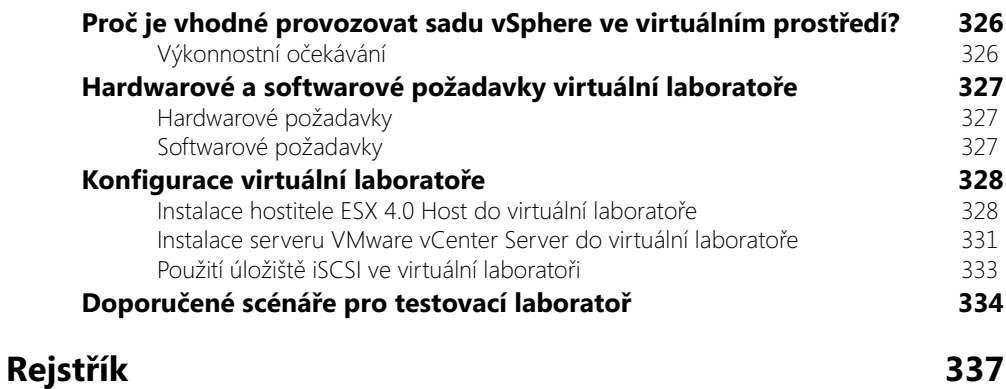